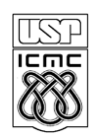

## **UNIVERSIDADE DE SÃO PAULO - ICMC**

Departamento de Ciências de Computação e Estatística

**SCC120 INTRODUÇÃO À CIENCIA DA COMPUTAÇÃO** - 1° Sem /2011

PROFA.: Roseli Aparecida Francelin Romero Monitor: Janderson e Moussa

## **LISTA DE EXERCÍCIOS**

## **Utilização de Vetores/Matrizes/Subprogramas**

- 1) Elaborar um subprograma para calcular o produto escalar entre dois vetores de ordem N. Elaborar também um progr. principal correspondente.
- 2) Elaborar um subprograma para calcular a média aritmética das colunas de uma matriz A, de ordem (NxN). Utilizar um subprograma que recebe um vetor e determina a média aritmética desse vetor. Elaborar também um progr. Principal correspondente.
- 3) Elaborar um programa que calcula a soma dos elementos da diagonal principal de uma matriz A, de ordem (NxN). Utilizar o subprograma feito do exercício 1) para calcular o produto escalar da linha 1 da matriz A pela linha N da matriz A.
- 4) Dada uma tabela contendo vários itens (no máximo 50), relacionando os diversos itens que estão em estoque em Supermercado.

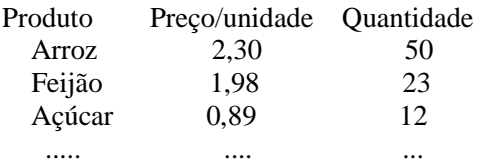

Pede-se:

- a) Imprima uma listagem dos produtos que estão em baixa, isto é, produto cuja quantidade disponível é menor que 10
- b) Calcular o montante em real correspondente ao estoque que o Supermercado possui. Utilizar o subprograma do item a).
- c) Determinar o produto que possui o menor preço por unidade.
- 5) Elaborar um subprograma que calcula e imprimi a transposta de uma matriz A, de ordem NxN.
- 6) Elaborar um subprograma que calcula e imprimi a norma euclidiana de um vetor X, de dimensão N.
- 7) Elaborar um subprograma que recebe dois vetores reais de mesma dimensão e calcula a soma deles.
- 8) Elaborar um programa que lê uma matriz, A, quadrada, de ordem NXN, e gera um vetor de dimensão N, cujos elementos correspondem a soma dos elementos de cada linha de A. Utilizar um subprograma para isto.
- 9) Elaborar um programa que lê duas matrizes, A e B, de ordem MxN e NxP, respectivamente. Calcule a matriz produto  $C = A^*B$ , utilizando um subprograma para isto. OBS: A matriz produto pode ser obtida utilizando-se o subprograma feito do exercício 1) para calcular o produto escalar da linha i da matriz A pela linha j da matriz B.